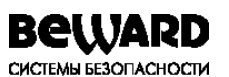

**ПАСПОРТ IP-видеокамера CD300** 

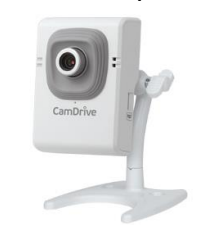

# 10. Свидетельство о приемке.

IP-видеокамера CD300 исправна, работоспособна и признана годной к эксплуатации.

Серийный номер изделия:

Дата продажи:

штамп продавца

Внимание! Исправление даты не допускается.

Я, покупатель, проверил изделие на отсутствие механических, термических и прочих повреждений, а также комплектацию (изделие укомплектовано в полном объёме согласно данному паспорту). Оборудование получено мной в рабочем состоянии, претензий не имею.

От продавца

От покупателя

ПОДПИСЬ

ПОДПИСЬ

При отсутствии подписи со стороны продавца гарантийные условия на данный товар не распространяются.

> ИЗГОТОВИТЕЛЬ: ООО "НПП "Бевард" Россия.

# 1. Технические характеристики.

Обшие:

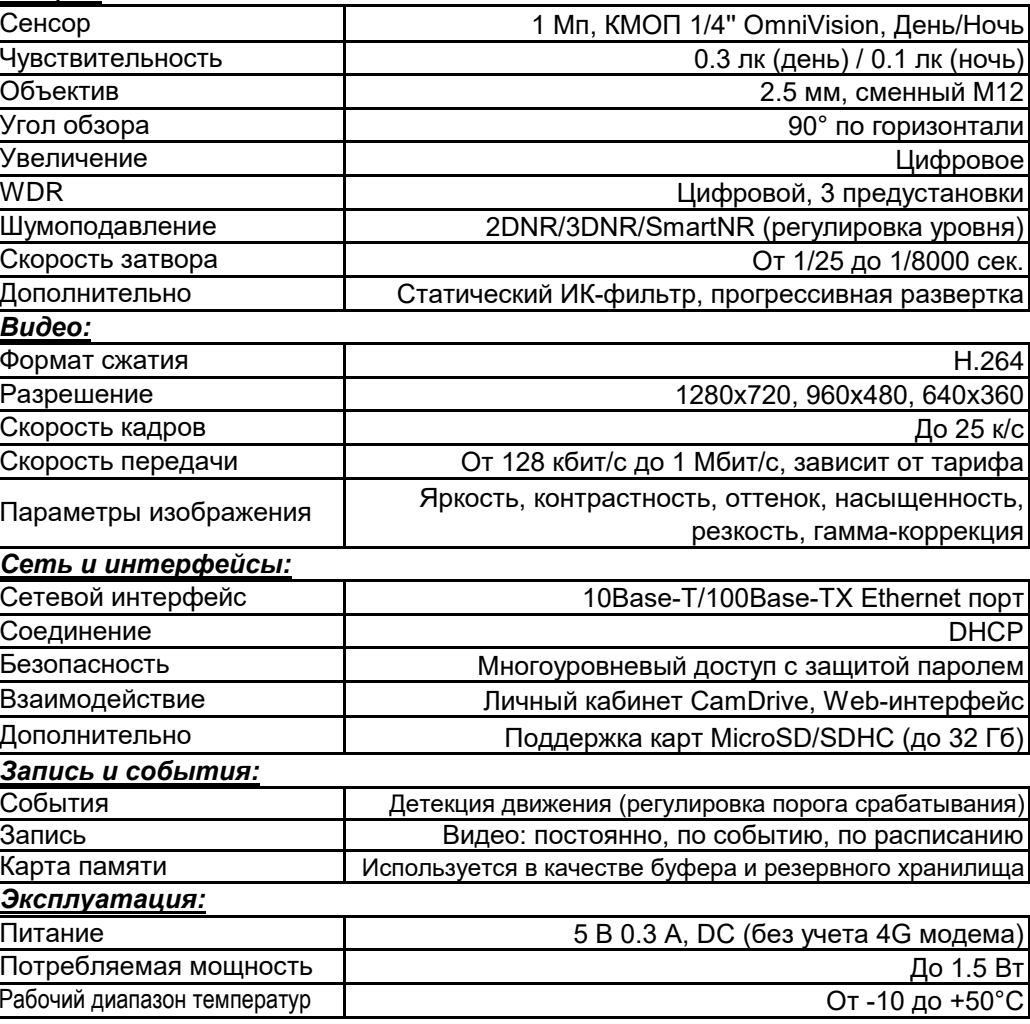

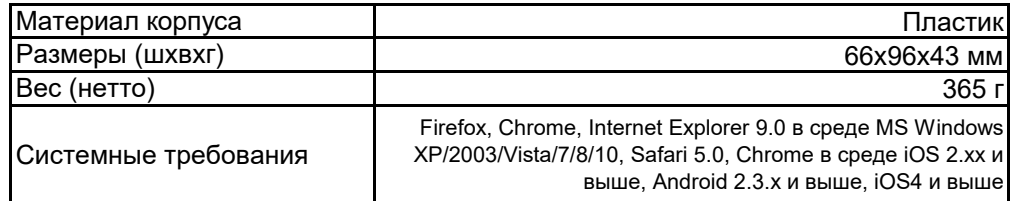

#### **2. Комплект поставки.**

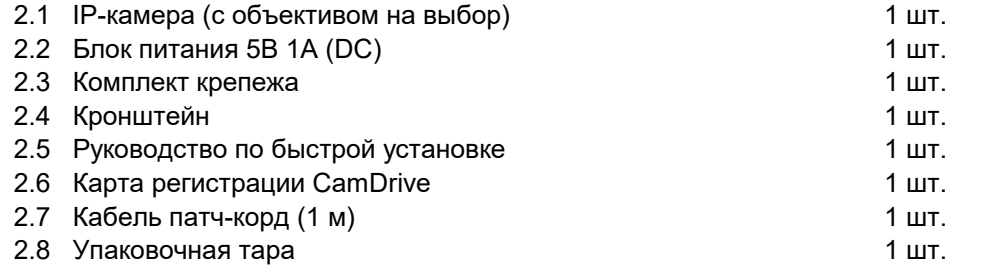

#### **3. Назначение.**

Миниатюрная камера CD300 со встроенным активным микрофоном готова к быстрой установке и круглосуточной эксплуатации совместно с сервисом хостингового видеонаблюдения CamDrive. Возможность получать высококачественную аудиоинформацию является значительным дополнением для видеонаблюдения в реальном времени с разрешением HD. Кроме этого CD300 оснащена детектором движения, поддерживает цифровые технологии обработки видеосигнала, а также имеет возможность резервной записи на карту памяти формата MicroSD. Также камеру CD300 можно использовать вместе с внешним 4G-модемом для организации беспроводного подключения к сети.

### **4. Устройство и принцип работы.**

Сервис CamDrive позволяет удаленно наблюдать за происходящим в реальном времени с одной или нескольких камер, а также просматривать видеоархив и управлять его настройками, используя только веб-браузер. Установка дополнительного программного обеспечения не требуется. Просмотр видео возможен как с мобильных устройств, например, iPhone, так и с ПК, ноутбуков, планшетов. Видеокамеру с поддержкой сервиса CamDrive необходимо только подключить к сети Интернет и пройти процедуру регистрации в Личном кабинете сервиса CamDrive. Такая простота и легкость в подключении достигается за счет использования уникальных технологий и разработок компании "Бевард".

### **5. Установка.**

**ВНИМАНИЕ!** Перед включением оборудования внимательно ознакомьтесь с руководством по подключению. Помните, что неправильная установка и настройка оборудования может привести к нарушениям работоспособности и выходу из строя!

### **ВНЕШНИЕ ИНТЕРФЕЙСЫ**

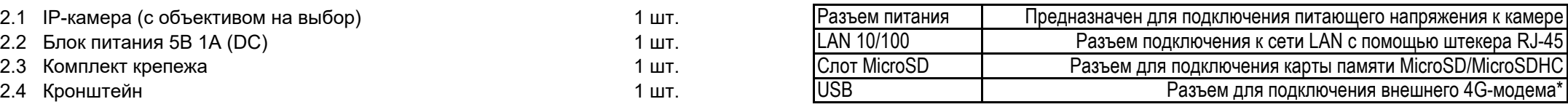

*\* Список поддерживаемых моделей модемов размещен на сайте http://www.beward.ru/ в карточке товара (раздел "Файлы").*

# **6. Габаритный чертеж.**

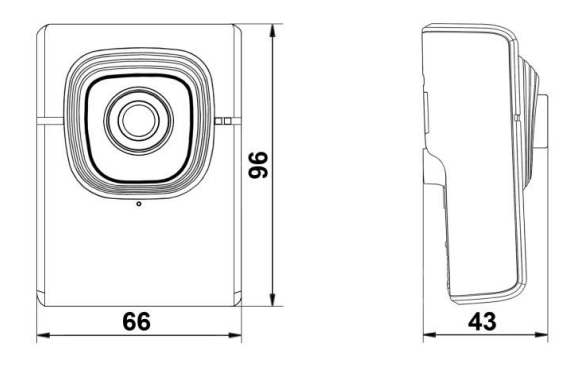

# **7. Сертификация.**

Срок действия с 29.08.2019 по 28.08.2024 Сертификат соответствия ЕАЭС RU C-RU.AH03.B.00245/19

#### **8. Утилизация.**

Изделие утилизировать как бытовую технику согласно правилам, установленным органами самоуправления региона утилизации.

# **9. Гарантийные обязательства.**

Гарантийные обязательства представлены на сайте по ссылке: http://www.beward.ru/contact/service/